# Introduction to the HMC

# KAPCTEH YPbAX

Helmholtz-Institut für Strahlen- und Kernphysik Universität Bonn

Helmholtz-School Dubna 2011

<span id="page-0-0"></span>K ロ ⊁ K 個 ≯ K 君 ⊁ K 君 ⊁

活

# **Outline**

- Hamiltonian Monte Carlo: the basics
- <sup>2</sup> Speeding up the HMC for Lattice QCD
- Tutorials with Pavel Buividovic

## Lectures and Tutorials

**1** Lectures: introduce the Theory

- basic HMC algorithm and Schwinger model
- algorithm improvements
- recent developments

2 Tutorials with Pavel Buividovic: you can practice

- example: Schwinger model
- template code provided
- online tutorial with step-by-step instructions
- based on the lecture

 $\Omega$ 

#### **Motivation**

• Lattice QCD: solve high dimensional integral

$$
\mathcal{Z}_{QCD} = \int \mathcal{D} U \, \mathcal{D} \bar{\psi} \, \mathcal{D} \psi \; e^{-S_G[U] - \bar{\psi} \; D[U] \; \psi} \; \propto \; \int \mathcal{D} U \; \text{det}(D[U]) e^{-S_G[U]}
$$

• determinant can be represented by bosonic fields:

$$
\det(D) \; \propto \; \int {\cal D}\phi^{\dagger} \; {\cal D}\phi \; e^{-\phi^{\dagger} \; D^{-1} \; \phi}
$$

 $\phi$  fields also called pseudo-fermion fields

• can deal with  $D^{-1}$   $\phi$ , but: non-local

#### Markov-Chain Monte Carlo

• stochastic method to solve the generic integral

$$
\langle O \rangle = \int \mathcal{D}x \; O(x) \; e^{-S(x)}
$$

• by generating a Markov-Chain  $\{x_1, x_2, ...\}$  distributed as

 $e^{-S(x)}$ 

• then

$$
\langle O \rangle \approx \frac{1}{N} \sum_{i=1}^N O(x_i)
$$

with statistical error:

 $\delta$  O  $\propto$  1/ $\sqrt{N}$ 

• how to generate such a chain  $\{x_1, x_2, ...\}$ ?

# Metropolis Algorithm

Metropolis Monte-Carlo algorithm

- $\bullet$  start with arbitrary x
- 2 chose a test  $x'$  with probability  $P(x')$  $P(x) > 0 \forall x$
- 3 accept x' with probability

$$
P_A(x \to x') = min\{1, exp[-\Delta S = -(S(x') - S(x))]\}
$$

4 continue with step 2

Fulfils detailed balance condition (easy exercise)

$$
\exp(-S(x))P(x \to x') = \exp(-S(x'))P(x' \to x)
$$

 $\Omega$ 

#### Metropolis Monte Carlo

- $\bullet$  how to generate the proposal  $x$ <sup>'</sup>?
	- **1** chose x' randomly completely uncorrelated to previous x
	- $\Rightarrow$  expect large  $\Delta S \Rightarrow$  low acceptance  $\Rightarrow$  large autocorrelation
	- 2 use  $x' = x + \delta x$  with random but small  $\delta x$ δx can be tuned for ∆S to be small
	- $\Rightarrow$  large autocorrelation
- if computation of  $\Delta S$  is very expensive (like for QCD) both choices turn out to be not feasible
- desired: a global update combined with large acceptance

## The Hamiltonian Monte Carlo (Hybrid Monte Carlo)

[Duane, Kennedy, Pendleton, Roweth, 1987]

• Introduce  $p_i$  conjugate to fundamental fields  $x_i$  and a Hamiltonian

$$
\mathcal{H}=\frac{1}{2}\sum_i p_i^2+S(x)
$$

•  $H$  is conserved under Hamilton's EoM

$$
\dot{\mathbf{x}}_i = \frac{\partial \mathcal{H}}{\partial \mathbf{p}_i} = \mathbf{p}_i, \qquad \dot{\mathbf{p}}_i = -\frac{\partial \mathcal{H}}{\partial \mathbf{x}_i} = -\frac{\partial \mathcal{S}}{\partial \mathbf{x}_i}
$$

 $\Rightarrow$  use Hamilton's EoM for global update (molecular dynamics):

$$
(p,x) \quad \rightarrow \quad (p',x')
$$

• Accept with probability

$$
P_A(\mathcal{H} \to \mathcal{H}') = \min\{1,\text{exp}(\mathcal{H}(p,x) - \mathcal{H}(p',x')\}
$$

• Energy conservation guarantees large acceptance!

 $QQQ$ 

• Need to proof detailed balance

$$
e^{-S(x)}P(x \rightarrow x') = e^{-S(x')}P(x' \rightarrow x)
$$

•  $P(x \rightarrow x')$  is a convolution of

$$
P(x \rightarrow x') = \int \mathcal{D}p \; \mathcal{D}p' \; P_G(p) \; P_{MD}[(x, p) \rightarrow (x', p')] P_A(\mathcal{H} \rightarrow \mathcal{H}')
$$

with  $(x', p')$  fixed given  $(x, p)$  and

$$
P_{\text{G}}(p) = \exp\left\{-\sum_{i} p_i^2\right\}, \qquad P_{\text{G}}(p) e^{-S(x)} = e^{-\mathcal{H}(x,p)}
$$

• we require molecular dynamics (MD) integration to be reversible

$$
P_{MD}[(x, p) \rightarrow (x', p')] = P_{MD}[(x', -p') \rightarrow (x, -p)]
$$

 $298$ 

•  $H$  is quadratic in  $p$ 

$$
\mathcal{H}(x,p)=\mathcal{H}(x,-p)
$$

• and we have the identity

$$
\exp(-\mathcal{H})P_{A}[(x, p) \rightarrow (x', p')] = \exp(-\mathcal{H}) \min\{1, \exp(\mathcal{H} - \mathcal{H}')\}
$$
  
= min\{\exp(-\mathcal{H}), \exp(-\mathcal{H}')\}  
= exp(-\mathcal{H}') min\{\exp(\mathcal{H}' - \mathcal{H}), 1\}  
= exp(-\mathcal{H}')P\_{A}[(x', p') \rightarrow (x, p)]

which is basically detailed balance for the Metropolis algorithm

• using all these we obtain

$$
e^{-S(x)} P(x \to x') =
$$
\n
$$
= \int \mathcal{D}p \, \mathcal{D}p' \, e^{-\mathcal{H}(x,p)} P_{\text{MD}}[(x,p) \to (x',p')] P_A(\mathcal{H} \to \mathcal{H}')
$$
\n
$$
= \int \mathcal{D}p \, \mathcal{D}p' \, e^{-\mathcal{H}(x',-p')} P_{\text{MD}}[(x',-p') \to (x,-p)] \times
$$
\n
$$
\times P_A(\mathcal{H}(x',-p') \to \mathcal{H}(x,-p))
$$

• change of variables  $-p' \rightarrow p'$  and  $-p \rightarrow p$ 

$$
e^{-S(x)} P(x \to x') = \int \mathcal{D}p \, \mathcal{D}p' \, e^{-\mathcal{H}(x',p')} P_{MD}[(x',p') \to (x,p)] \times
$$

$$
\times P_A(\mathcal{H}' \to \mathcal{H})
$$

$$
= e^{-S(x')} P(x' \to x) \qquad \qquad \text{q.e.d.}
$$

活

メロトメ 伊 トメ ヨ トメ ヨ ト

from the proof one learns

- MD must be reversible
- measure must invariant

$$
\mathcal{D}\mathsf{p}\times\mathcal{D}\mathsf{p}'=\mathcal{D}(-\mathsf{p})\times\mathcal{D}(-\mathsf{p}')
$$

(area preserving)

• if H is conserved, the  $P_A = 1$ 

in practice we use

- a numerical integration scheme
- accept/reject step corrects for discretisation errors
- $\Rightarrow$  need to find a reversible and area preserving integration scheme

つひひ

• by linking together x and p in  $z = (x, p)$  we can write

$$
\dot{\mathsf{z}} = \mathsf{J} \cdot \frac{\partial \mathcal{H}(\mathsf{z})}{\partial \mathsf{z}}
$$

• with symplectic matrix

$$
\mathbf{J} = \begin{pmatrix} 0 & 1 \\ -1 & 0 \end{pmatrix}
$$

- symplectic mans intertwined (see **J**)
- time evolution  $z(t_0) \rightarrow z(t)$  represents a canonical transformation  $A(t_0, t)$

$$
z(t) = \mathbf{A} \cdot z(t_0)
$$

- such a transformation conserves the energy
- but the symplectic form

$$
s(z_1, z_2) \equiv z_1^T \mathbf{J} z_2
$$

is conserved under this mapping

- geometrically: the area of the parallelogram spanned by  $z_{1,2}$  is preserved
- for the harmonic oscillator you can easily show

$$
z_1(t_0)^T \mathbf{J} z_2(t_0) = z_1(t)^T \mathbf{J} z_2(t)
$$

by writing down the mapping **A**.

 $\Rightarrow$  s is conserved if  $A^TJA = J$ 

- is this useful for a numerical integration scheme?
- yes! (surprise) one can show: symplectic integrators do conserve a Hamiltonian  $\mathcal{H}_s$  different from, but close to the given Hamiltonian  $H$
- $\Rightarrow$  consequence:  $\Delta H = H_s H$  depends only on step size  $\Delta \tau$ , not on the length of the integration
	- simplest example and exercise for you:

$$
x_{n+1} = x_n + \Delta \tau \, p_n \qquad p_{n+1} = p_n - \Delta \tau \frac{\partial \mathcal{H}}{\partial x_{n+1}}
$$

is symplectic and conserves for the harmonic oscillator

$$
\mathcal{H}_s=\rho^2/2+x^2/2+\Delta_T\,p\,x/2
$$

exactly!

- however, the simple example is not reversible
- but the leap-frog integration scheme
- Discrete updates for time step  $\Delta \tau$

$$
T_x(\Delta \tau): \quad x \quad \to \quad x' = x + \Delta \tau p
$$

$$
T_p(\Delta \tau): \quad p \quad \to \quad p' = p - \Delta \tau \frac{\partial \mathcal{H}}{\partial x}
$$

• basic Leap Frog time evolution step

$$
\mathcal{T} = \mathcal{T}_p(\Delta \tau/2) \mathcal{T}_x(\Delta \tau) \mathcal{T}_p(\Delta \tau/2)
$$

- trajectory of length  $\tau$ :  $N_{MD} = \tau / \Delta \tau$  successive applications of T
- $\Delta H$  independent of  $\tau$ !

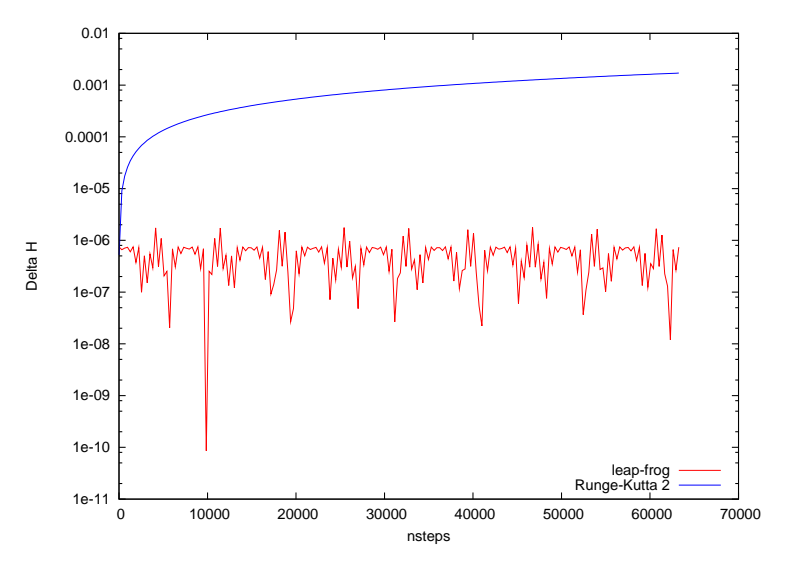

4日下 4 @ 重

 $\rightarrow$ 

活  $\mathbf{d}$ 

 $\mathcal{P}$  $\rightarrow$ D. 重

#### Integration Errors

- how does  $\Delta H$  scale with  $\Delta \tau$ ?
- introduce time evolution operator  $\exp{\{\Delta \tau \hat{\mathcal{H}}\}}$  with

$$
\hat{\mathcal{H}} f(p, x) \equiv -\{\mathcal{H}, f\} = \frac{\partial \mathcal{H}}{\partial p} \frac{\partial f}{\partial x} - \frac{\partial \mathcal{H}}{\partial x} \frac{\partial f}{\partial p}
$$

• write 
$$
H = T(p) + S(x)
$$

• the leap-frog scheme has time evolution

$$
e^{\Delta r/2 \hat{S}} e^{\Delta r \hat{\tau}} e^{\Delta r/2 \hat{S}} =
$$
  
=  $exp{\{\Delta r (\hat{\mathcal{H}} + \Delta r^2([\hat{S}, \hat{\mathcal{T}}], \hat{S}) + [[\hat{S}, \hat{\mathcal{T}}], \hat{\mathcal{T}}]) + \mathcal{O}(\Delta r^3)\}}$ 

using the Baker-Campbell-Hausdorff formula

$$
\Rightarrow \Delta \mathcal{H} = \mathcal{O}(\Delta \tau^2)
$$

#### Summary basic HMC algorithm

 $\bigcirc$  generate momenta  $p_i$  randomly from Gaussian distribution

$$
P\sim e^{-p^2/2}
$$

and compute initial Hamiltonian  $H$ .

**2** Integrate the equations of motion

$$
\dot{x}_i = \frac{\partial \mathcal{H}}{\partial \rho_i} = \rho_i \qquad \dot{\rho}_i = -\frac{\partial \mathcal{H}}{\partial x_i} = -\frac{\partial S}{\partial x_i} \quad \forall i
$$

by means of the leap-frog integration scheme **3** the Hamiltonian is conserved up to  $\mathcal{O}(\Delta\tau^2)$ 

 $\triangle$  compute final Hamiltonian  $\mathcal{H}'$  and accept/reject

$$
P_A = min\{1, exp(-\Delta \mathcal{H})\}
$$

to correct for discretisation errors

## Some Diagnostics

Things one can use to test an implementation

- if you get acceptance something must be correct unless  $\Delta\tau$  too small
- check that  $\Delta \mathcal{H}$  scales with  $\Delta \tau^2$
- perform a reversibility test by integrating forward and backward (reverse time)
- one can show

$$
\langle exp(-\Delta \mathcal{H})\rangle=1
$$

useful to check

## Some Diagnostics

- when to start measuring?
	- $N \rightarrow \infty$  is not possible
	- $\Rightarrow$  we have to equilibrate  $N_{\text{therm}}$  updates
		- there is no sound theoretical tool for  $N_{\text{therm}}$
		- $N_{\text{therm}}$  is different for different observables!
- start from several initial configurations until they merge
- $\Rightarrow$  expensive
	- monitor the moving average until it does not change
	- monitor history

# Bad Example

This is not just in theory...! Take care!

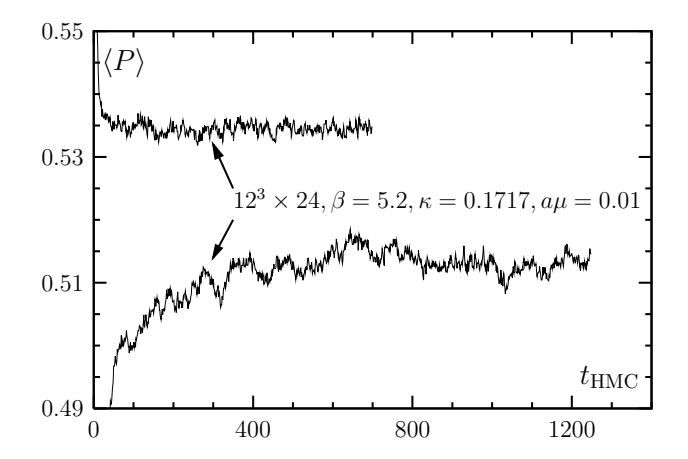

[Farchioni et. al, Eur.Phys.J. C39 (2005)]

 $\leftarrow$ 

 $\Omega$ 

# Schwinger Model

- our model for the tutorials: QED in 2 dimensions with  $N_f = 2$  dynamical fermions
- we use a two-dimensional lattice with extend  $L_x \times L_t$
- label the sites with  $n = tL_x + x$
- we use periodic boundary conditions for fermion and gauge fields in both directions (for simplicity only)
- $\Rightarrow$  the fermionic fields should have anti-periodic b.c.
	- the link variables  $U_{n,\mu}$  connect sites n and  $n+\hat{\mu}$
	- they are  $U(1)$  phase factors

$$
U_{n,\mu} = \exp\{iA_{n,\mu}\}, \qquad A_{n,\mu} \in [-\pi, \pi[
$$

# Schwinger Model

• lattice action looks identical to QCD

$$
S=\beta\ \sum_{P}\left[1-\frac{1}{2}(U_P-U_P^{\dagger})\right]+\phi^{\dagger}\frac{1}{MM^{\dagger}}\phi=S_G+S_F
$$

• with plaquette variable

$$
U_P \equiv U_{n,\mu} U_{n+\hat{\mu},\nu} U_{n+\hat{\nu},\nu}^{\dagger} U_{n,\nu}^{\dagger}
$$

- *n* is site index and  $\mu, \nu \in \{x, t\}$  the directions
- M is the Wilson Dirac operator

## Wilson Fermions

• the Wilson Dirac operator

$$
M_{n\alpha,m\beta} = (m_0 + 2r)\delta_{nm}\delta_{\alpha\beta} - \frac{1}{2}\sum_{\mu} \left[ (r - \gamma_{\mu})_{\alpha\beta} U_{n,\mu}\delta n, m - \hat{\mu} + (r + \gamma_{\mu})_{\alpha\beta} U_{m,\mu}^{\dagger}\delta_{n,m+\hat{\mu}} \right]
$$

• in  $d = 2$  dimensions the  $\gamma$ -matrices are

$$
\gamma_1=\sigma_1\,,\quad \gamma_2=\sigma_2\,,\quad \gamma_5=\sigma_3
$$

with Pauli matrices  $\sigma_i$ 

• they fulfil

$$
\{\gamma_{\mu},\gamma_{\nu}\}=2\delta_{\mu\nu}
$$

• *M* is  $\gamma_5$  hermitian

$$
M^\dagger = \gamma_5 M \gamma_5
$$

• with  $N_f = 2$  flavours of Wilson fermions

$$
\det\begin{pmatrix}M&0\\0&M\end{pmatrix}=\det(MM)=\det(M\gamma_5M\gamma_5)=\det(MM^\dagger)
$$

 $\Rightarrow$  MM<sup>†</sup>  $\equiv$  Q<sup>2</sup> is positive definite (with Q = M<sub> $\gamma$ 5</sub> and Q = Q<sup>†</sup>) ⇒ fermionic action is real

• and fermion weight is Gaussian

$$
\exp\{-\phi^{\dagger} \frac{1}{Q^2} \phi\} = \exp\{-R^{\dagger} R\}, \qquad \phi = QR
$$

 $\Rightarrow$  Can generate R from Gaussian distribution and compute  $\phi$  by applying Q

- what about the derivative with respect to  $A_{n,u}$ ?
- $\partial S_G/\partial A_{n,\mu}$  is simple
- the pseudo-fermion action is slightly more involved
- the variation for an inverse matrix

$$
\delta(A^{-1})=-A^{-1}\delta(A)A^{-1}
$$

 $\Rightarrow$  so, for  $S_F$ 

$$
\delta S_F = -\phi^{\dagger} \frac{1}{Q^2} \delta(Q^2) \frac{1}{Q^2} \phi \equiv -\eta^{\dagger} \delta(Q^2) \eta
$$

• with

$$
\eta \equiv \frac{1}{Q^2} \phi
$$

introduce conjugate momenta  $p_{n,\mu}$  for every angle  $A_{n,\mu}$ 

- **1** generate  $p_{n,\mu}$  Gaussian distributed
- **2** generate R Gaussian distributed
- **3** compute  $\phi = Q R$
- 4 MD update with EoM

$$
\eta = (\mathsf{Q}^2)^{-1} \phi
$$

$$
\dot{\mathsf{A}}_{n,\mu} = p_{n,\mu}
$$

$$
\dot{p}_{n,\mu} = -\frac{\partial \mathsf{S}_{\mathsf{G}}}{\partial \mathsf{A}_{n,\mu}} + \eta^{\dagger} \frac{\partial (\mathsf{Q}^2)}{\partial \mathsf{A}_{n,\mu}} \eta
$$

using the leap-frog algorithm ( $\phi$  unchanged)

**5** accept/reject step with

$$
\mathcal{H}(A, p) = \sum p^2/2 + S_G(A) + R^{\dagger} R
$$
  

$$
\mathcal{H}(A', p') = \sum p^2/2 + S_G(A') + R'^{\dagger} R', \qquad R' = (Q(A'))^{-1} \phi
$$

- $\bullet$   $Q^2$  or Q must be inverted on a source
	- in each time step for  $\eta = (Q^2)^{-1} \phi$
	- in the acceptance step for  $R' = (Q(A'))^{-1} \phi$
- so in total  $N_{MD}$  inversions per trajectory
- typically the conjugate gradient (CG) method is used
- $\Rightarrow$  requires  $\mathcal{O}(1000)$  applications of Q<sup>2</sup> per inversion (depending on lattice spacing, mass, etc...)

つひひ

#### **Exercises**

• for the symplectic integrator (see before!) use

$$
\mathcal{H}(x,p)=p^2/2+x^2/2
$$

and show that the integrator is symplectic and  $\mathcal{H}_s$  is conserved

• show that

$$
\eta^{\dagger} \frac{\partial (\mathsf{Q}^2)}{\partial \mathsf{A}_{n,\mu}} \eta = 2 \mathrm{Re} \left[ \eta^{\dagger} \frac{\partial \mathsf{Q}}{\partial \mathsf{A}_{n,\mu}} \mathsf{Q} \eta \right]
$$

• compute

$$
\frac{\partial \mathsf{Q}}{\partial \mathsf{A}_{n,\mu}}
$$

explicitly

• the slides are available at

http://www.itkp.uni-bonn.de/~urbach/urbach1.pdf

# Scaling of the HMC

Computer time for 1000 independent configurations  $a \approx 0.08$  fm,  $L \approx 2$  fm, Wilson fermions

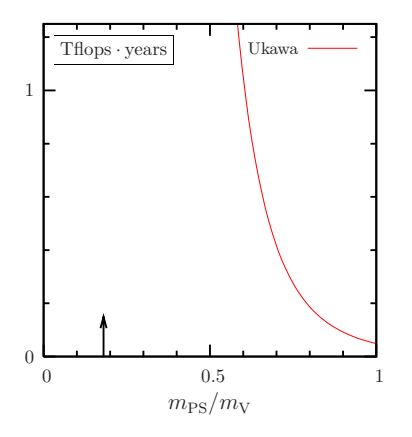

• Cost  $\propto K(m_{\rm PS}/m_{\rm V})^{-6}L^5a^{-7}$ 

[Ukawa, 2001]

- arrow indicates physical point
- even today not feasible
- $\Rightarrow$  Improvements needed!

 $\Omega$ 

# Scaling of the HMC

What is the source of the bad scaling?

- with decreasing quark mass condition number  $\kappa \equiv \lambda_{\text{max}}/\lambda_{\text{min}}$  of Q increases
- $\Rightarrow$  number of iterations in the CG increases with  $\kappa$
- $\Rightarrow$  fermionic force increases with  $\kappa$ potentially magnified by noise from the one  $\phi$ -field
	- need to reduce
		- condition number  $\kappa$
		- number of  $Q^{-2}$  applications
		- noise from pseudo-fermion fields

つひひ

# **Preconditioning**

- Most expensive part: fermion determinant
- Precondition by factorisation (with suitable C and  $E$ ):

$$
\det Q^2 = \det(C) \cdot \det(E)
$$

with C and E have both smaller  $\kappa$  than Q<sup>2</sup>.

- optimally C and E should be easy to implement and to handle
- by using two independent  $\phi$ -fields for C and E fluctuations are smoothed out

## $n<sup>th</sup>$ -root Trick

• use the following (exact) factorisation

$$
\det Q^2 = \sqrt{\det Q^2} \cdot \sqrt{\det Q^2}
$$

[Hasenbusch, Hasenbusch and Jansen, Sommer]

• in terms of condition numbers

$$
\kappa \qquad \rightarrow \qquad 2\sqrt{\kappa}
$$

• of more general with  $n<sup>th</sup>$ -root

$$
\det Q^2 = [(\det Q^2)^{1/n}]^n
$$

[Clark, de Forcrand, Kennedy (2006)]

• allows to significantly reduce  $\kappa$ 

 $\Omega$ 

## Hasenbusch Trick

- one particularly easy implementation of this idea:
- $\Rightarrow$  Mass or Hasenbusch preconditioning
	- factorise as follows:

$$
\det Q^2 = \det \left[ Q^2 + \mu^2 \right] \cdot \det \left[ \frac{Q^2}{Q^2 + \mu^2} \right].
$$

[Hasenbusch, 2001]

• corresponding effective action:

$$
S_{\rm eff} = S_{\rm G} + \phi_1^\dagger \frac{1}{Q^2+\mu^2} \phi_1 + \phi_2^\dagger \frac{Q^2+\mu^2}{Q^2} \phi_2 = S_{\rm G} + S_{PF_1} + S_{PF_2} \,.
$$

- can be extended to  $N_{\text{PF}} > 2$  pseudo-fermion fields
- tune  $\mu$  such that the two condition numbers become equal exercise: show that this corresponds to the squareroot trick!

 $\Omega$ 

# Scaling of the HMC

What is the source of the bad scaling?

- with decreasing quark mass condition number  $\kappa \equiv \lambda_{\text{max}}/\lambda_{\text{min}}$  of Q increases
- $\Rightarrow$  number of iterations in the CG increases  $\propto \kappa^2$
- $\Rightarrow$  fermionic force increases roughly  $\propto \kappa$ potentially magnified by noise from the one  $\phi$ -field
	- need to reduce
		- condition number  $\kappa$  ( $\checkmark$ )
		- number of  $Q^{-2}$  applications  $(\checkmark)$
		- noise from pseudo-fermion fields

#### Separating Scales

• recall Hasenbusch trick:

$$
S_{\text{eff}} = S_G + \phi_1^\dagger \frac{1}{Q^2 + \mu^2} \phi_1 + \phi_2^\dagger \frac{Q^2 + \mu^2}{Q^2} \phi_2 = S_G + S_{PF_1} + S_{PF_2} \,.
$$

- $\bullet \;\; \mathcal{S}_{{\rm PF}_1}$  is cheap compared to  $\mathcal{S}_{{\rm PF}_2}$ it involves only inversions of  $\mathsf{Q}^2 + \mu^2$
- $\mu$  could be tuned such that S<sub>PF<sub>2</sub></sub> has smaller  $\kappa$  than S<sub>PF<sub>4</sub></sub>
- $\Rightarrow$  could try to integrate
	- $S_{PF_1}$  (cheap) with small  $\Delta \tau_1$
	- S<sub>PF<sub>2</sub></sub> (expensive) with large  $\Delta \tau_2 \gg \Delta \tau_1$
- $\Rightarrow$  separation of Scales

#### Multiple Time Scale Integration

[Sexton, Weingarten, 1992]

• assume:  $H = \frac{1}{2} \sum p^2 + S_0(x) + S_1(x)$ 

• define 
$$
(j = 0, 1)
$$
:

$$
T_x(\Delta \tau): \quad x \quad \to \quad x' = x + \Delta \tau p
$$
  

$$
T_{S_j}(\Delta \tau): \quad p \quad \to \quad p' = p - \Delta \tau \frac{\partial S_j}{\partial x}
$$

• and recursively:

$$
T_0 = T_{S_0} (\Delta \tau_0/2) T_x (\Delta \tau_0) T_{S_0} (\Delta \tau_0/2),
$$
  

$$
T_1 = T_{S_1} (\Delta \tau_1/2) [T_0]^{N_0} T_{S_1} (\Delta \tau_1/2)
$$

• trajectory of length  $\tau$ :  $\left[T_{1}\right]^{\mathcal{N}_{1}}$ 

メロメメ 倒 メメ きょくき

#### Multiple Time Scale Integration

- time steps must fulfil:  $N_1 = \tau/\Delta \tau_1$ ,  $N_0 = \Delta \tau_1/\Delta \tau_0$
- $S_0$  must be computed  $N_0 \cdot N_1$  times  $S_1$  only  $N_1$  times
- note the recursive structure!

$$
\left[\,T_{1}\right]^{\textstyle \mathcal{N}_{1}}=\left[\,T_{S_{1}}(\Delta_{T1}/2)\left[\,T_{0}\right]^{\textstyle \mathcal{N}_{0}}\,\,T_{S_{1}}(\Delta_{T1}/2)\right]^{\textstyle \mathcal{N}_{1}}
$$

• take

$$
\Delta \tau_j ||F_j|| = \Delta \tau_i ||F_i|| \qquad \forall \ i, j
$$

as a tuning guidline

• for a generalisation with  $N_i$  relatively prime to  $N_i$ see [Kamleh, Peardon (2011)]

## Molecular Dynamics Forces

run with  $m_{PS} \approx 485$  MeV:

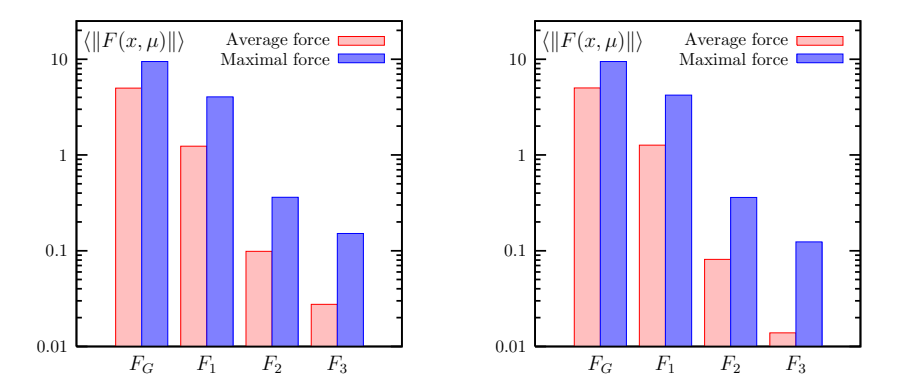

run with  $m_{PS} \approx 294$  MeV:

(ロ) (伊)

 $\rightarrow$ ÷ D. ×. **D** 

Þ

ŧ

# Scaling of the HMC

What is the source of the bad scaling?

- with decreasing quark mass condition number  $\kappa \equiv \lambda_{\text{max}}/\lambda_{\text{min}}$  of Q increases
- $\Rightarrow$  number of iterations in the CG increases  $\propto \kappa^2$
- $\Rightarrow$  fermionic force increases roughly  $\propto \kappa$ potentially magnified by noise from the one  $\phi$ -field
	- need to reduce
		- condition number  $\kappa$
		- number of  $Q^{-2}$  applications  $\checkmark$
		- noise from pseudo-fermion fields  $\checkmark$

つひひ

#### Scaling of the HMC

# Updated Berlin Wall plot [Clark (2006)]

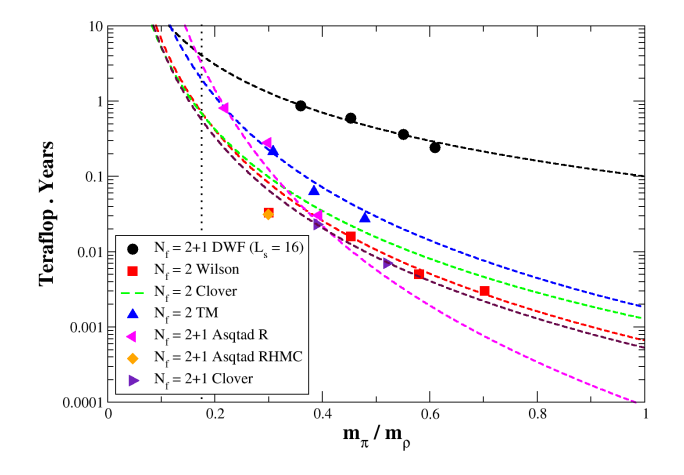

 $\leftarrow$ ×

# **Preconditioning**

## There are alternatives to mass preconditioning

• domain decomposition

[Lüscher (2005)]

# • filtering with rational approximations

[Clark, Kennedy]

# • polynomial filtering

[Kamleh, Peardon, (2006,2011)]

イロト イ母 トイヨ トイヨ

#### 2MN integration scheme

- $\Delta\tau$  errors can be reduced by higher order integrators
- second order minimal norm (2MN) integration scheme

 $T_{2MN} = T_S(\lambda \Delta \tau) T_S(\Delta \tau/2) T_S((1 - 2\lambda)\Delta \tau) T_S(\Delta \tau/2) T_S(\lambda \Delta \tau)$ 

- trajectory of length  $\tau$ :  $N_{MD} = \tau/\Delta\tau$  successive applications of  $T_{2MN}$
- $\lambda$  additional real tunable parameter
- choice  $\lambda = 1/6$  is called Sexton-Weingarten integration scheme
- $\lambda \approx 0.21$  is known to be close to optimal

[Takaishi, De Forcrand, hep-lat/0505020]

 $QQ$ 

# Other Knobs to twiddle

- vary the trajectory length
- $\Rightarrow$  longer trajectory length seems to be favourable

[Meyer et al. (2007)]

- reduced precision in the MD integration looking at the detailed balance proof you'll notice the
	- only reversibility and aread preserving properties are used
	- $\Rightarrow$  a guiding Hamiltonian  $\mathcal{H}_q$  can be used instead of H itself
		- but reversibility must be monitored
- use of a chronological solver for better initial guesses for the CG solver

[Brower et al, (1995,1997)]

- $\Rightarrow$  the history of solution is used to create an optimal initial guess for the next inversion
	- again reversibility must be monitored

## Variants of the HMC

• Polynomial HMC (PHMC)

[Frezzotti, Jansen (1999)]

$$
\det Q = \det(P(Q^2)^{-1})
$$

with a polynomial approximation

$$
Q \cdot P(Q^2) = 1
$$

- $\Rightarrow$  allows for simulations with odd flavours
- $\Rightarrow$  allows for more improvements
	- Rational HMC (RHMC)

[Clark, de Forcrand, Kennedy (2006)]

like PHMC but with rational approximation

• Domain-decomposed HMC (DD-HMC)

[Lüscher (2005)]

# Critical Slowing Down

- well known: algorithms show critical slowing down as a phase transition is approached
- ⇒ for QCD

 $\tau_{\text{int}} \propto a^{-z_a}$ 

 $z_a$  depending on algorithm and observable

- in QCD topological charge is serverly affected [S. Schäfer et al (2011)]
- possible solution: open boundary conditions [Lüscher, Schäfer (2011)]

 $\Rightarrow$  still: something to think about for young and keen students!

 $QQQ$ 

## A Study-Case for the Tutorials

• Schwinger model in  $d = 2$  dimensions has dimenisonful coupling

$$
\beta = \frac{1}{a^2 e^2}
$$

- The mass spectrum contains a pion Iso-triplett
- $m_{\pi}$  can be determined from pseudo-scalar correlation function
- in the continuum one knows ( $m_f \equiv$  quark mass)
	- for small masses

$$
\frac{m_{\pi}}{e} = 2.008 \left(\frac{m_{f}}{e}\right)^{2/3}
$$

[Smilga (1997)]

for large masses

$$
\frac{m_{\pi}}{e}=2.163\left(\frac{m_{f}}{e}\right)^{2/3}
$$

[Gattringer (1995)]

• note,  $m_f$  does not need renormalisation

#### A Study-Case for the Tutorials

so, if you are keen and have time, you might want to look at

- continuum limit of  $m_\pi$  at fixed  $m_f$
- $\rightrightarrows \; m_\pi\sqrt{\beta}$  as a function of  $1/\sqrt{\beta}$  at fixed  $(m_{\rm f}\sqrt{\beta})^{2/3}$  and  $L/\sqrt{\beta}$ 
	- you can implement Wilson and Wilson-twisted mass fermions and practice what you learned this week
	- check the asymptotic formulae for  $m_\pi$  in the continuum
	- for details see:

[N. Christian et al, Nucl.Phys. B739 (2006) 60-84, hep-lat/0510047]

Have fun with the tutorial!

Tutorial at

http://www.lattice.itep.ru/~pbaivid/dubna/

These slides can be found at

http://www.itkp.uni-bonn.de/~urbach/urbach1.pdf

# References (incomplete)

- Duane, Kennedy, Pendleton, Roweth, "Hybrid Monte Carlo", Phys.Lett. B195 (1987) 216-222
- Gottlieb et al., "Hybrid Molecular Dynamics Algorithms for the Numerical Simulation of Quantum Chromodynamics", Phys.Rev. D35 (1987) 2531-2542
- Sexton, Weingarten, "Hamiltonian evolution for the hybrid monte carlo algorithm. Nucl. Phys. B380, 665-678 (1992)
- A. Ukawa. Computational cost of full QCD simulations experienced by CP- PACS and JLQCD Collaborations. Nucl. Phys. Proc. Suppl. 106, 195-196 (2002)
- M. Hasenbusch. "Speeding up the Hybrid-Monte-Carlo algorithm for dynamical fermions." Phys. Lett. B519, 177-182 (2001), hep-lat/0107019
- M. Hasenbusch and K. Jansen. "Speeding up lattice QCD simulations with clover-improved Wilson fermions." Nucl. Phys. B659, 299-320 (2003), hep-lat/0211042
- C. Urbach et al. "HMC algorithm with multiple time scale integration and mass preconditioning." Comput.Phys.Commun. 174 (2006) 87-98, hep-lat/0506011

#### References

- M. Lüscher. "Schwarz-preconditioned HMC algorithm for two-flavour lattice QCD." Comput. Phys. Commun. 165, 199 (2005), hep-lat/0409106
- Kamleh, Peardon, "Polynomial Filtered HMC an algorithm for lattice QCD with dynamical quarks", (2011), arXiv:1106.5625 [hep-lat]
- A. Ali Khan *et al.* "Accelerating the hybrid Monte Carlo algorithm." Phys. Lett. B564, 235-240 (2003), hep-lat/0303026
- T. Takaishi and P. de Forcrand. "Testing and tuning new symplectic integrators for hybrid Monte Carlo algorithm in lattice QCD." (2005), hep-lat/0505020
- Meyer, H. et al. "Exploring the HMC trajectory-length dependence of autocorrelation times in lattice QCD." Comput.Phys.Commun. 176 (2007) 91-97, hep-lat/0606004

#### References

- R. C. Brower, T. Ivanenko, A. R. Levi, and K. N. Orginos. "Chronological inversion method for the Dirac matrix in hybrid Monte Carlo." Nucl. Phys. B484, 353-374 (1997), hep-lat/9509012
- R. C. Brower, A. R. Levi, and K. Orginos. "Extrapolation methods for the Dirac inverter in hybrid Monte Carlo." Nucl. Phys. Proc. Suppl. 42, 855-857 (1995), hep-lat/9412004
- Lüscher, Schäfer, "Lattice QCD without topology barriers." JHEP 1107 (2011) 036
- <span id="page-52-0"></span>• Schäfer et al., "Critical slowing down and error analysis in lattice QCD simulations.", Nucl.Phys. B845 (2011) 93-119